**Données brutes**

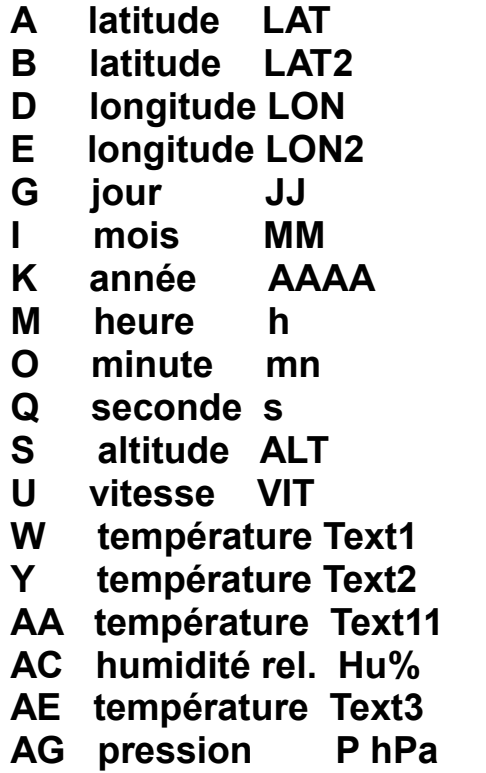

 **Données traitées**

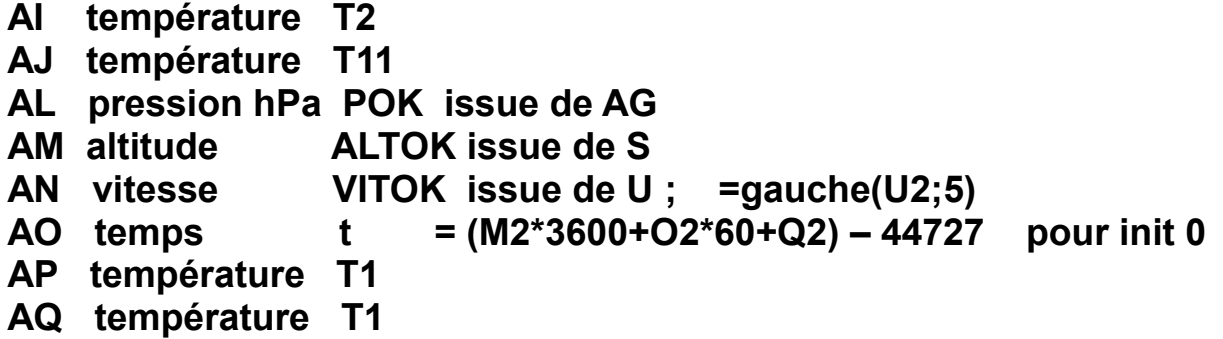

 **Positions dans l'espace** 

**Le déplacement se fait d'un point à un autre.** 

**Les données de position dans l'espace (Lat, Lon et Alt) sont connues, Le GPS fournit ces données en x, y et z et aussi en temps.** 

**La vitesse de déplacement est déduite de ces valeurs en supposant que pour un intervalle de temps réduit ( 1 seconde ), elle est égale à la vitesse moyenne pour aller d'un point à un autre.** 

**On appliquera : distance = vitesse . temps mis pour aller d'un point à un autre.**

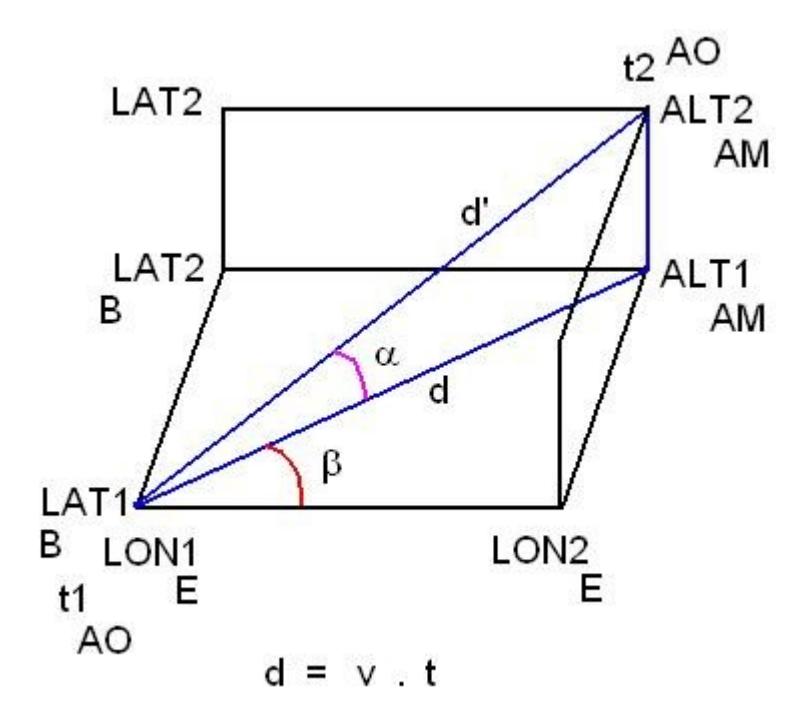

**AS delta latitude Dlat =( B2 – B1 ) \* 111330** 

 **LAT2 - LAT1 est exprimé en degrés, on sait qu'un degré de latitude pour la région considérée correspond à 111330 mètres sur la carte.** 

**AT delta longitude Dlon =( E2 – E1 ) \* 70490** 

 **LON2 - LON1 est exprimé en degrés, on sait qu'un degré de longitude pour la région considérée correspond à 70490 mètres sur la carte.** 

**AU angle β =DEGRES(ATAN(AS2/AT2)) c'est l'angle qui correspond à la tangente ( LAT2 – LAT1 ) / ( LON2 – LON1 )**

- **AV sin β =SIN(RADIANS(AU2)) c'est ( LAT2 – LAT1 ) / d**
- **AW d =((AS2)/(AV2)) c'est d = ( LAT2 – LAT1 ) / sin β**
- AX delta alt Dalt =AM2 AM1
- **AY angle α =DEGRES(ATAN(AX2/AW2))**
- **AZ d' =AX2/SIN(RADIANS(AY2)) c'est d' = ( ALT2 – ALT1 ) / sin α**
- **BA vm vitesse de montée =AX2/(AO2 AO1) v = d / t c'est ( ALT2 - ALT1 ) / ( t2 - t1 )**

BB vv vitesse du vent =AW2/(AO2 – A01) **si la trajectoire est oblique avec α différent de 90°, c'est en raison du vent considéré comme horizontal.** 

 **c'est d / ( t2 - t1 )** 

**BC vballon vitesse oblique =AZ2/(AO2 – AO1)** 

**Le ballon va du point 1 au point 2 avec une vitesse qui n'est pas celle de montée, ni celle du vent, mais avec la composante des deux vitesses. En toute rigueur, il faudrait considérer que le référentiel qui est établi au point 0 de la trajectoire, ne correspond pas à la réalité et même que le temps en altitude est décalé par rapport au temps au sol.** 

**La NASA fournit un fichier intitulé «rinex» qui corrige ce genre d'erreur.** 

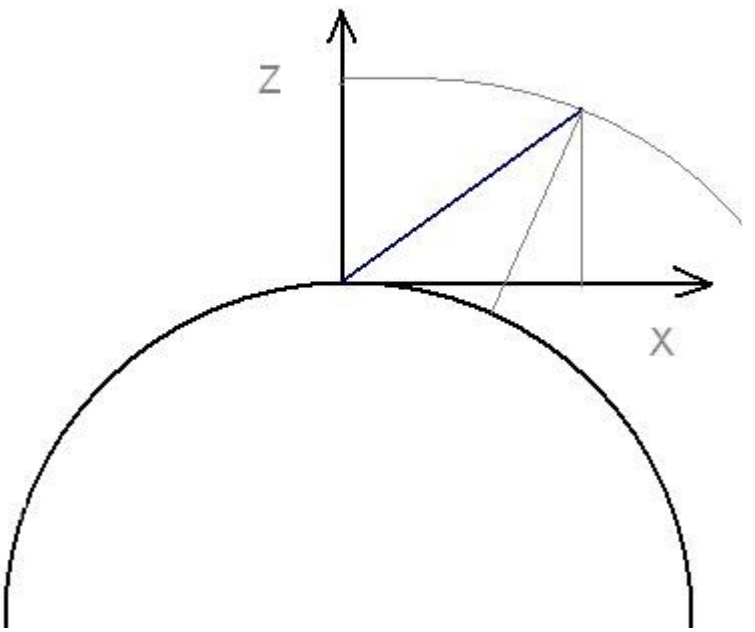

 **Montée et altitude par rapport à la Terre et par rapport au référentiel (x,y,z) attaché au point de départ.** 

- **BD Somme des distances horizontales d =BD1 + AW1 Σd = Σd1 + d2 C'est la nouvelle valeur ajoutée la somme précédente. Les distances d figurent sur la carte en 2D.**
- **BE Somme des distances obliques d' =BE1 + AZ1 Σd' = Σd'1 + d'2**

 **Les distances d' ne figurent pas sur les cartes mais dans l'espace. Il existe des représentations de la trajectoire en 3D.** 

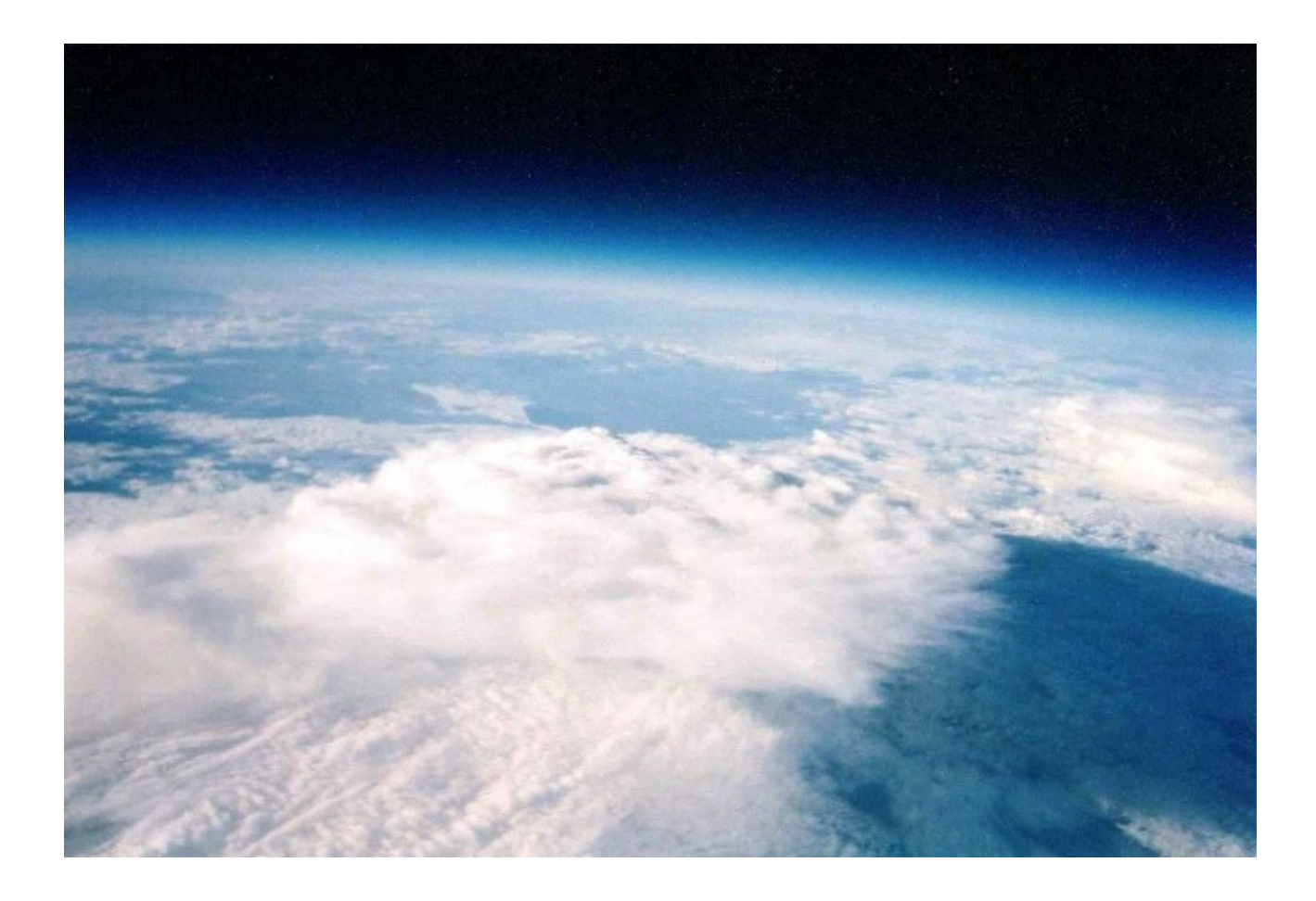

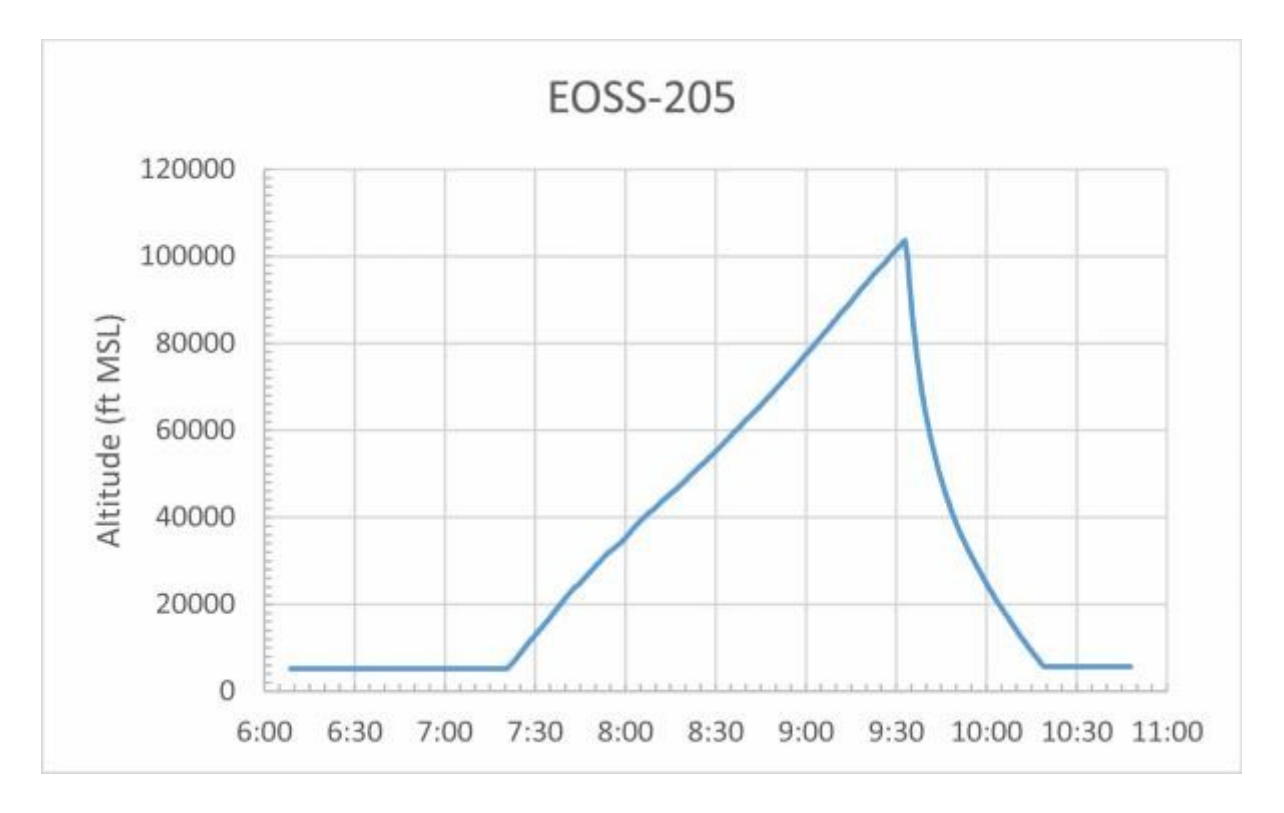

![](_page_4_Picture_0.jpeg)

**BG entrez la valeur de g gz dépend de l'altitude** 

**BH entrez la valeur de la température ambiante Tamb °C**

- **BI entrez la valeur de la pression atmosphérique P en hPa**
- **BJ entrez la valeur du taux d'humidité relative Hu %**

**BK entrez l'altitude du lieu de départ ALT0 en m notez aussi les coordonnées GPS LAT0 et LON0 du point de départ.**

**BL masse volumique de l'air ρair =(AL2\*100)/(287.05\*(273.15 + AP2)) P \* 100 ρair = ---------------------------------- avec P en hPa et T en °C 287,05 \* (273,5 + Text1)**

- **BM rayon de l'enveloppe calculée r =CO2 (CF2/3) C'est le résultat des calculs à partir de l'équation 3ème degré.**  $Y = u + v$   $r = Y - (a/3)$
- **BN** surface droite du ballon Sbal =3.14159\*BM2\*BM2

 **c'est S = π . r^2** 

- **BO entrez Cx le coefficient de traînée =0.5**
- **BP volume de l'enveloppe Vbal =4.188786\*BM2\*BM2\*BM2 4 c'est ------- \* π \* r^3 3**
- **BQ résistance de l'air en newton =0.5\*BO2\*BN2\*BL2\*BA2\*BA2**   $c'est R = 0.5 * Cx * Sbal * pair * v m<sup>2</sup>2$
- **BR** masse volumique de l' hélium phe  **=(AL2\*100)/(2077.05\*(273.15 + AP2)) 100 P** \* 100  **c'est ρhe = ---------------------------------------- P en hPa Text1 °C (2077,05 \* ( 273,15 + Text1 )**
- **BS entrez la valeur du volume de l'enveloppe Vbal =4.67 ex**

**la détermination peut se faire par différentes méthodes comme l'usage de la tare ou du dynamomètre... la mesure géométrique est approximative parce que le ballon n'est toujours sphérique.** 

**BT nombres de moles injectées** 

**n moles =(BI2\*100\*BS2)/(8.3144621\*(273.15 + BH2))**

 **P\*100 \* Vbal** 

 **c'est n moles = ----------------------------------------- 8,3144621 \* (273,15 + Tamb)**

- **BU masse du gaz hélium injectée dans l'enveloppe =0.0040026\*BT2 la constante est la masse d'une mole d'hélium**
- **BV poids de l'hélium injecté dans l'enveloppe en newton =BU2 \* BG2**

![](_page_5_Picture_120.jpeg)

**CB force ascensionnelle libre Fal en newton =(BL2\*BP2\*BG2) – BV2 – (CA2 \*BG2)** 

 **c'est Fal = ρair \* Vbal \* gz - Phe - Smshe . Gz**

## **résolution de l'équation du 3ème degré**

**L'objet de ce calcul est de déterminer quel est la valeur du rayon de l'enveloppe en fonction de l' altitude, donc connaître sa section droite et son volume pendant toute la montée.** 

![](_page_6_Picture_86.jpeg)

 **c'est la racine cubique de x2**

**CO Y = u + v =CN2 + CM2 c'est la fin du calcul avec X = Y - a / 3** 

 **le rayon de l'enveloppe r = X voir BM** 

![](_page_7_Picture_3.jpeg)

**Alain F6AGV – BHAF © 2016**